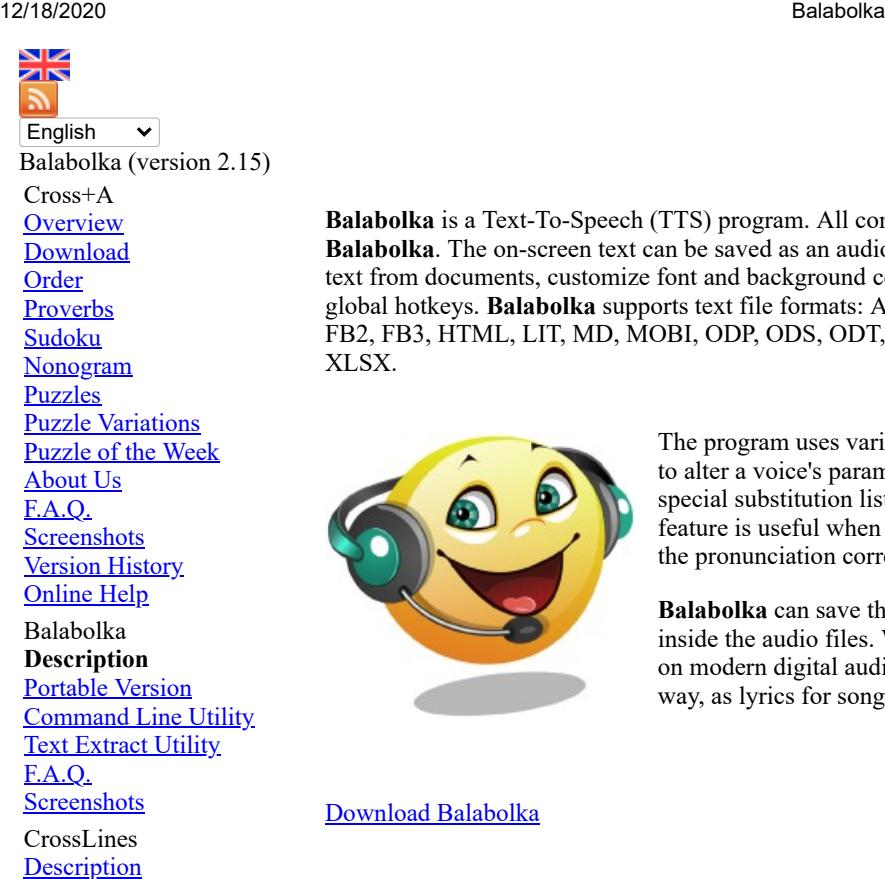

Segmenti **[Description](http://www.cross-plus-a.com/segmenti.htm)** Latest News September 19, 2020 - **Cross+A** 8.61 released.

February 9, 2019 - **Balabolka** 2.15 released. Donation

**Donate** 

Testimonials

### **[Softonic.com](https://balabolka.en.softonic.com/)**:

**Balabolka** is a free text-to-speech engine that boasts quality and flexibility worthy of a paid app.

### **[TechRadar.com](https://www.techradar.com/news/the-best-free-text-to-speech-software)**:

With all these features to make life easier when reading text on a screen isn't an option, **Balabolka** is best free text to speech software around.

**Balabolka** is a Text-To-Speech (TTS) program. All computer voices installed on your system are available to **Balabolka**. The on-screen text can be saved as an audio file. The program can read the clipboard content, extract text from documents, customize font and background colour, control reading from the system tray or by the global hotkeys. **Balabolka** supports text file formats: AZW, AZW3, CHM, DjVu, DOC, DOCX, EML, EPUB, FB2, FB3, HTML, LIT, MD, MOBI, ODP, ODS, ODT, PDB, PRC, PDF, PPT, PPTX, RTF, TCR, WPD, XLS, XLSX.

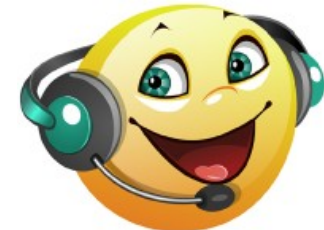

The program uses various versions of **Microsoft Speech API (SAPI)**; it allows to alter a voice's parameters, including rate and pitch. The user can apply a special substitution list to improve the quality of the voice's articulation. This feature is useful when you want to change the spelling of words. The rules for the pronunciation correction use the syntax of regular expressions.

**Balabolka** can save the synchronized text in external LRC files or in MP3 tags inside the audio files. When an audio file is played with players on a computer or on modern digital audio players, the text is displayed synchronously (at the same way, as lyrics for songs).

## [Download Balabolka](http://www.cross-plus-a.com/balabolka.zip)

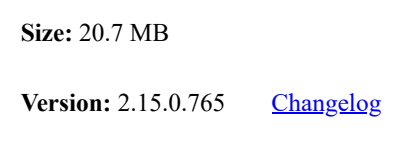

**Licence:** Freeware

**Operating System:** Microsoft Windows XP/Vista/7/8/10

**Portable Version: [Download](http://www.cross-plus-a.com/balabolka_portable.zip)** (21.4 MB)

Portable Balabolka does not require an installation and can be run from a USB drive. A computer must have at least one voice installed.

**Command Line Utility: <u>[Download](http://www.cross-plus-a.com/balcon.zip)</u>** (633 KB) The utility contains no graphical user interface and works only from the command line. The application handles various command line parameters to be able to read text aloud or save as an audio file.

**Text Extract Utility: [Download](http://www.cross-plus-a.com/blb2txt.zip)** (5.2 MB)

The program allows to extract text from the various types of files. The extracted text can be combined into one file or/and split into few files. The utility works from<br>the command line, without displaying any user interfa

\* **Balabolka** is a Russian word, it can be translated as "*chatterer*".

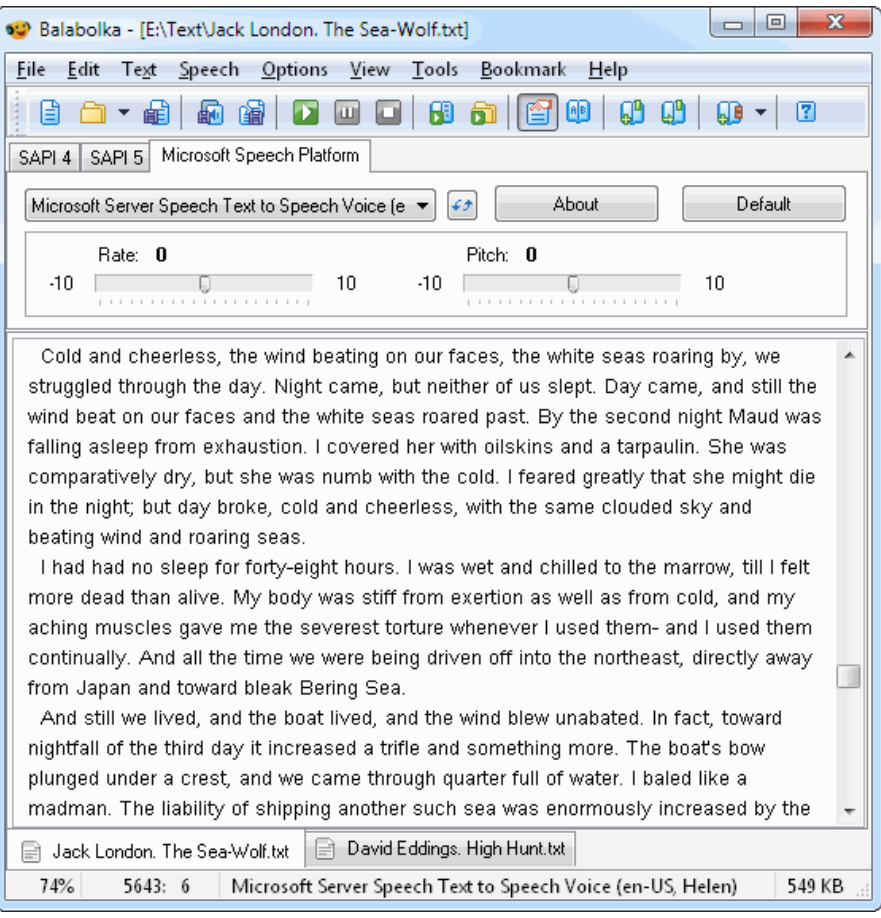

The program allows to use skins for customizing your window appearance.

**[Download Skin Pack](http://www.cross-plus-a.com/skins.zip)** (6.7 MB, 107 skins)

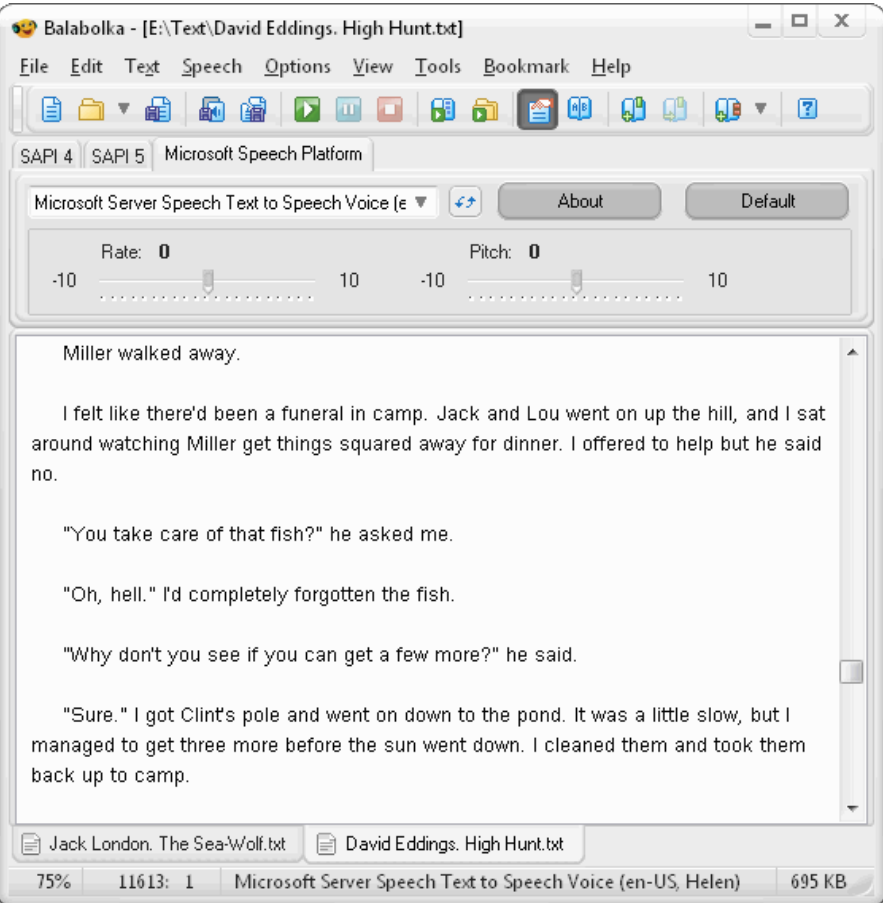

#### **Voices**

**Balabolka** can use the Microsoft Speech API 4.x/5.x voices and the Microsoft Speech Platform text-to-speech engines.

## **SAPI 4**

All voices for SAPI 4 became obsolete; they are not recommended for installing anymore. Use the fresh versions of speech engines.

# **SAPI 5**

**RHVoice** - free and open source speech synthesizer (it supports English, Esperanto, Georgian, Kyrgyz, Portuguese, Russian, Tatar and Ukrainian):

• [RHVoice](https://github.com/Olga-Yakovleva/RHVoice/wiki)

**UkrVox** - free Ukrainian voice created by Yaroslav Kozak (Lviv, Ukraine):

[UkrVox Igor](http://biblprog.org.ua/en/ukrvox/)

**Ekho** - free TTS engine (it supports Cantonese, Mandarin and Zhaoan Hakka):